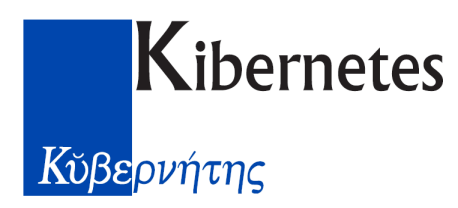

Silea, 24 Gennaio 2023

PR-U-TV-2024-268

Spett.Le Amministrazione del **Comune di Arcole (VR)**

Alla C.A. dell'RTD Arch. Rita Strapparava

#### OGGETTO: **Progetto per la fornitura del servizio – Avviso 1.4.3 "Adozione piattaforma pagoPA"**

Con la presente siamo a comunicarvi che la ditta Kibernetes S.r.l. ha preso in carico il vostro ordine, avviando immediatamente le prime attività per il servizio, così come da progetto allegato.

Per qualsiasi ulteriore informazione siamo a disposizione per fornire i chiarimenti che riterrete necessari.

Responsabile Team Transizione Digitale Enzo Buso Documento informatico firmato digitalmente ai sensi del D.Lgs 82/2005 s.m.i. e norme collegate, il quale sostituisce il documento cartaceo e la firma autografa

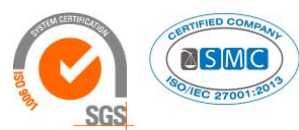

Kibernetes s.r.l. Via Galileo Galilei, 1 - 31057 Silea (TV) Tel. 0422 363693 - Fax 0422 460125 - www.kibernetes.it PEC: kibernetes\_clienti@legalmail.it E-Mail: posta@kibernetes-tv.it

Codice Fiscale e Partita IVA 01190430262 - Reg. Imprese di Treviso 01190430262 - R.E.A. 147400 - Cap. Soc. € 1.150.000,00 i.v.

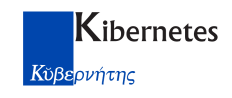

# **Comune di Arcole Provincia di Verona**

# **PIANO NAZIONALE DI RIPRESA E RESILIENZA MISSIONE 1 - COMPONENTE 1 INVESTIMENTO 1.4 "SERVIZI E CITTADINANZA DIGITALE"**

**PROGETTO PER LA FORNITURA DEL SERVIZIO, SPESA E RELATIVO CRONOPROGRAMMA INERENTE L'AVVISO MISURA 1.4.3: "ADOZIONE PIATTAFORMA PAGOPA"**

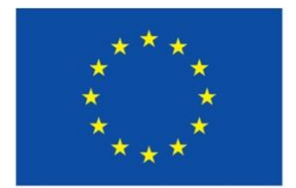

**Finanziato** dall'Unione europea NextGenerationEU

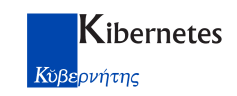

### <span id="page-2-0"></span>**Sommario**

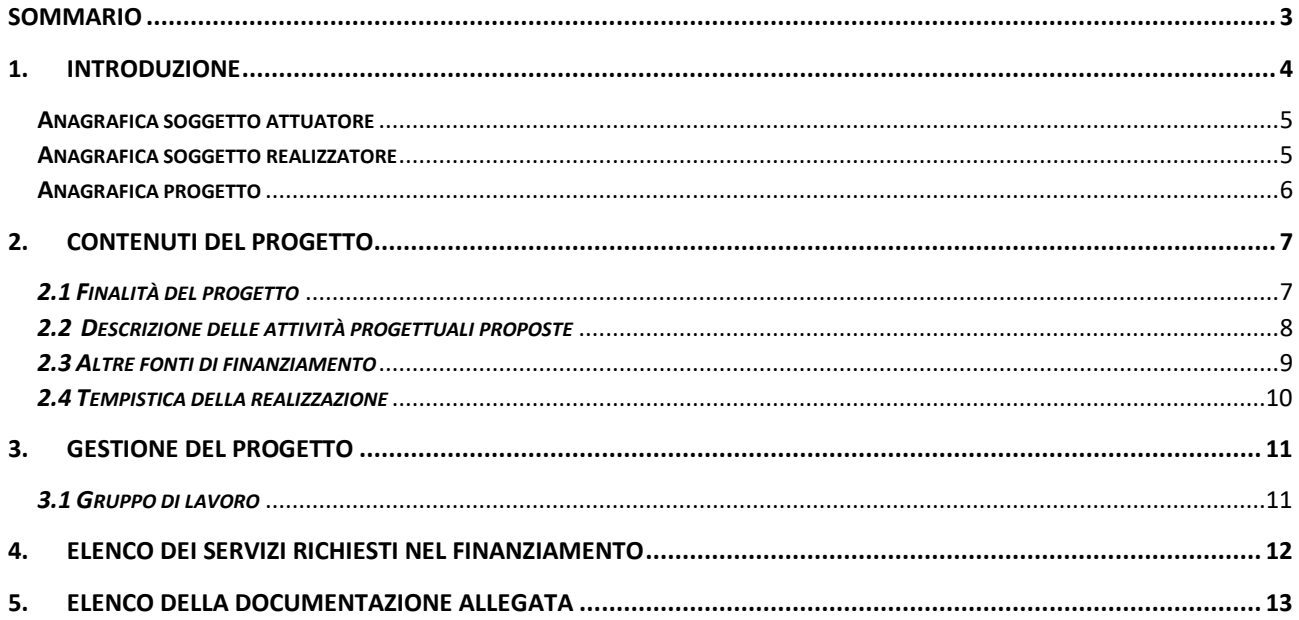

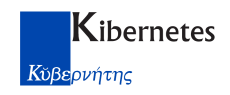

### <span id="page-3-0"></span>**1. Introduzione**

#### **Finalità e ambito di applicazione**

Il presente Avviso attua, all'interno della Missione 1 Componente 1 del PNRR, finanziato dall'Unione europea nel contesto dell'iniziativa NextGenerationEU, nell'ambito dell'Investimento 1.4 "SERVIZI E CITTADINANZA DIGITALE", la misura 1.4.3 "ADOZIONE PIATTAFORMA PAGOPA". La misura è collegata all'articolo 5 del decreto legislativo 7 marzo 2005, n. 82 recante il codice dell'amministrazione digitale (nel seguito "CAD") che ha previsto in capo alle pubbliche amministrazioni, ai gestori di pubblici servizi e alle società a controllo pubblico come individuati dall'art. 2 del CAD, l'obbligo di accettare, tramite la piattaforma pagoPA, i pagamenti spettanti a qualsiasi titolo attraverso sistemi di pagamento elettronico. Le pubbliche amministrazioni, quindi, sono obbligate ad aderire al sistema pagoPA per consentire alla loro utenza di eseguire pagamenti elettronici nei loro confronti. In aggiunta, l'articolo 65, comma 2, del decreto legislativo 13 dicembre 2017, n. 217, così come modificato dall'articolo 24, comma 2, lettera a), del decreto-legge 16 luglio 2020, n. 76, convertito, con modificazioni, dalla legge 11 settembre 2020, n. 120 (c.d. "Semplificazioni"), stabilisce che l'obbligo, per i prestatori di servizi di pagamento abilitati, di utilizzare esclusivamente la piattaforma pagoPA di cui all'articolo 5, comma 2, del decreto legislativo n. 82 del 2005 per i pagamenti verso le pubbliche amministrazioni decorre dal 28 febbraio 2021. Tali disposizioni hanno lo scopo di favorire una completa digitalizzazione dei pagamenti effettuati a favore delle pubbliche amministrazioni, con conseguente semplificazione per i cittadini.

#### **Dotazione finanziaria dell'avviso**

La dotazione finanziaria complessiva del presente Avviso è pari a euro 80.000.000,00 (ottantamilioni/00) individuata a valere sulle risorse di cui alla misura 1.4.3 "Adozione piattaforma pagoPA" della Missione 1 - Componente 1 del PNRR - finanziato dall'Unione europea nel contesto dell'iniziativa Next Generation EU.

Al fine di assicurare il rispetto della priorità trasversale del PNRR relativa al "superamento dei divari territoriali" di cui all'art. 2 comma 6 bis del decreto- legge 31 maggio 2021, convertito in legge 29 luglio 2021, n. 108, il 40% delle risorse di cui al precedente comma 1 è destinato al finanziamento di Soggetti Attuatori ubicati nelle regioni Abruzzo, Basilicata, Campania, Calabria, Molise, Puglia, Sardegna, Sicilia.

#### **Soggetti attuatori ammissibili e interventi finanziabili**

Sono invitati a presentare proposte a valere sul presente Avviso esclusivamente i Comuni. I Soggetti Attuatori ammissibili partecipano al presente Avviso al fine di effettuare la migrazione e l'attivazione, sulla piattaforma pagoPA, dei servizi di incasso gestiti dal Soggetto Attuatore.

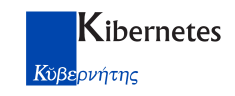

## Anagrafica soggetto attuatore

<span id="page-4-0"></span>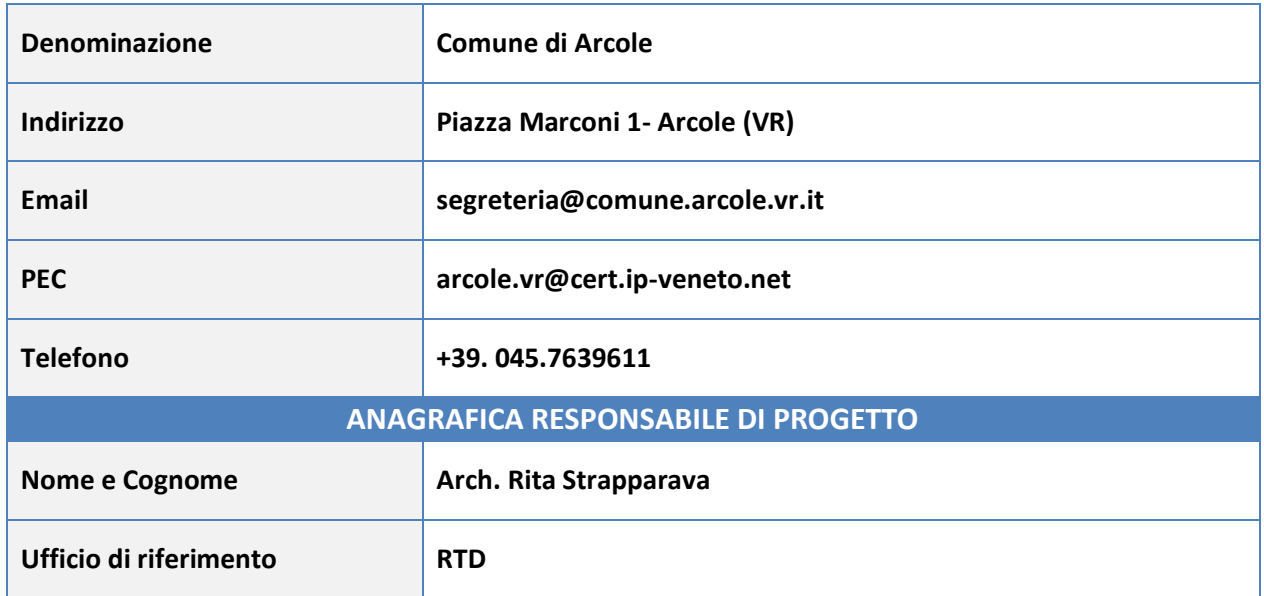

## Anagrafica soggetto realizzatore

<span id="page-4-1"></span>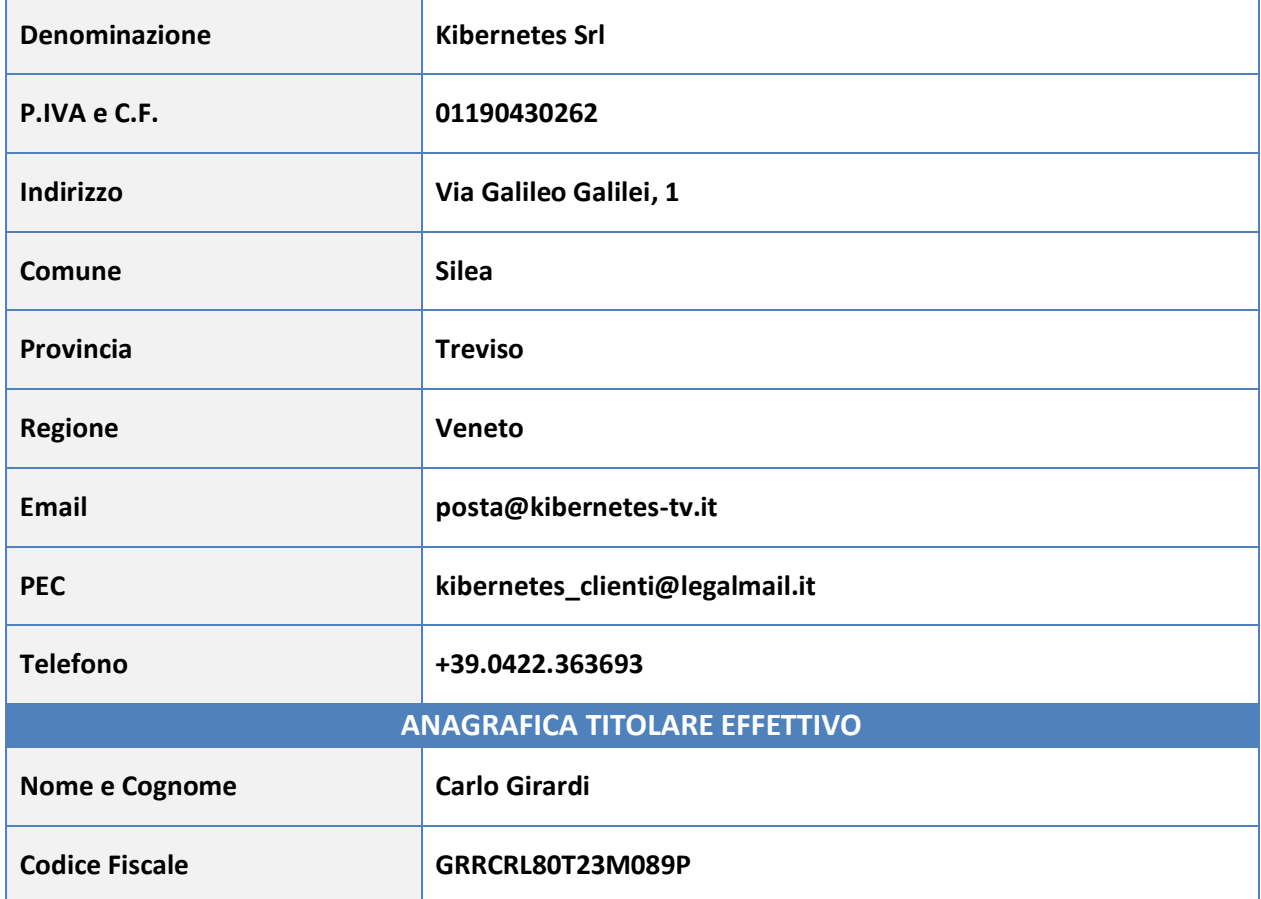

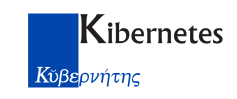

# Anagrafica progetto

<span id="page-5-0"></span>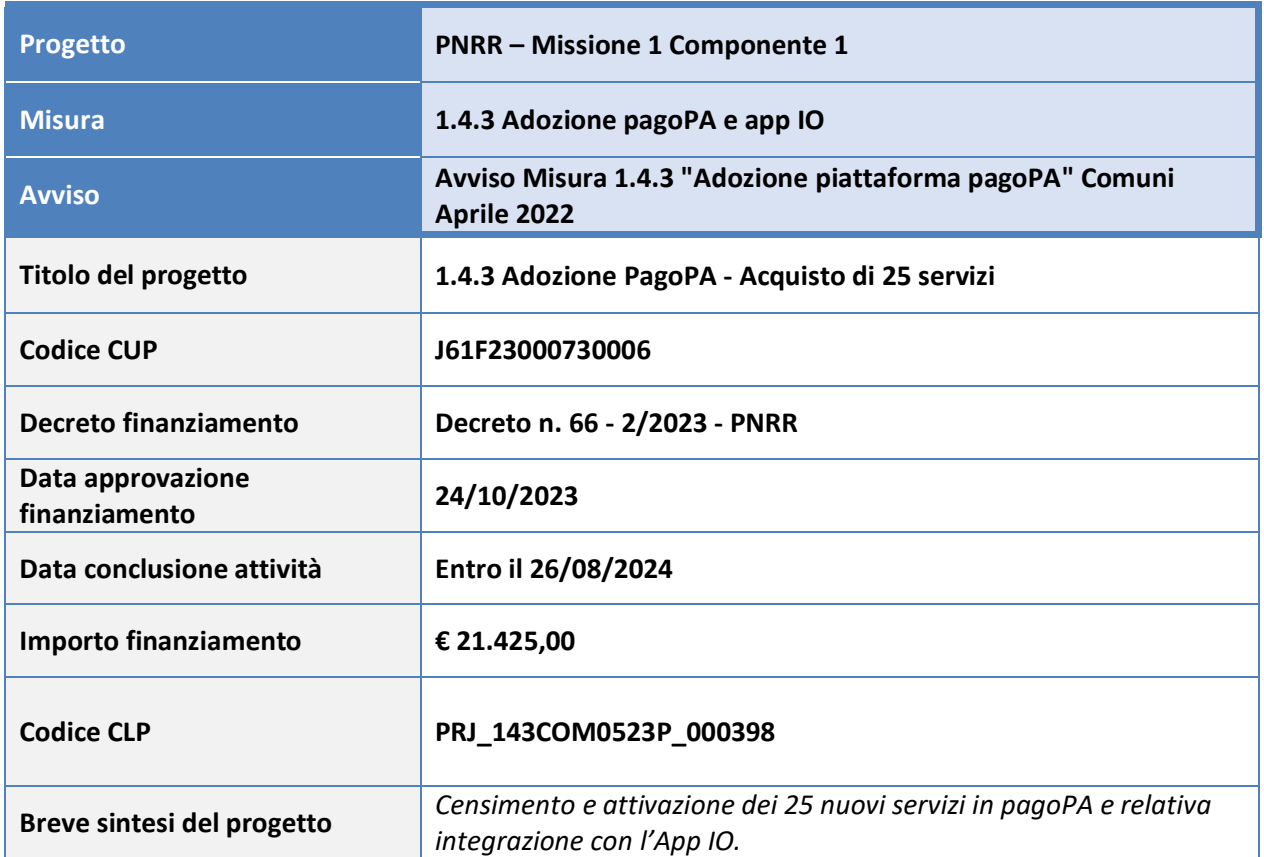

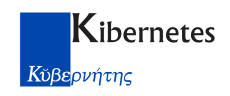

### <span id="page-6-0"></span>**2. Contenuti del progetto**

#### <span id="page-6-1"></span>*2.1 Finalità del progetto*

*L'obiettivo del presente Avviso è la migrazione e l'attivazione dei servizi di incasso sulla Piattaforma pagoPA, seguendo una logica di "pacchetti" che identificano il numero minimo di servizi da integrare a fronte di una singola adesione all'Avviso con il fine di agevolare l'integrazione cd. full per ciascun Soggetto Attuatore.*

*Per migrazione Full si intende che tutti i servizi di incasso di un Soggetto Attuatore siano migrati e attivi sulla piattaforma PagoPA, in particolare, l'obiettivo finale è disporre in media di 50 servizi per Comune.*

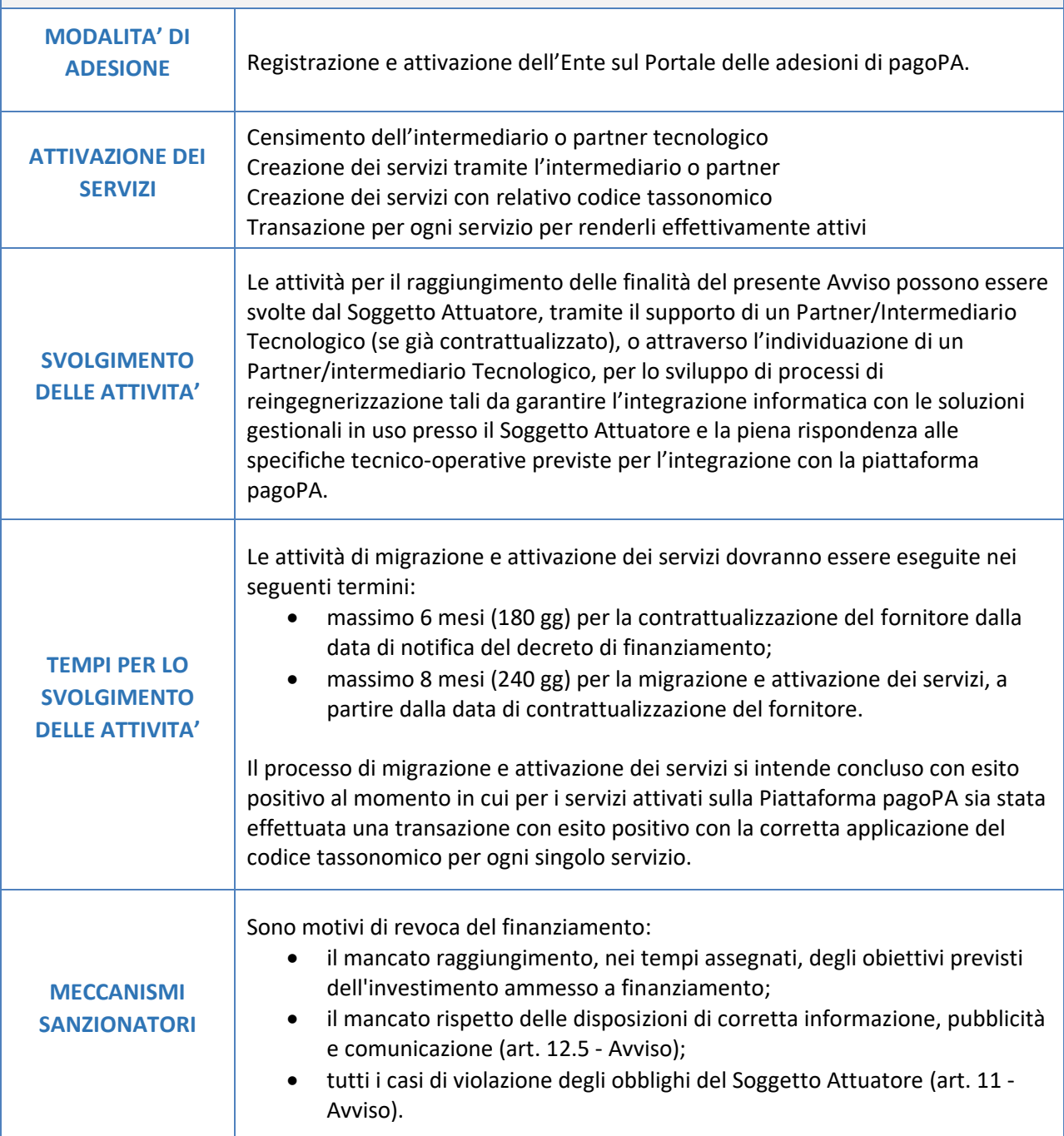

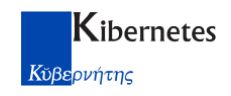

#### <span id="page-7-0"></span>*2.2 Descrizione delle attività progettuali proposte*

*Supporto ai referenti dell'Ente per il corretto svolgimento delle attività volte al raggiungimento degli obiettivi previsti dal Bando. Nel dettaglio riportiamo a seguire le attività da svolgere.*

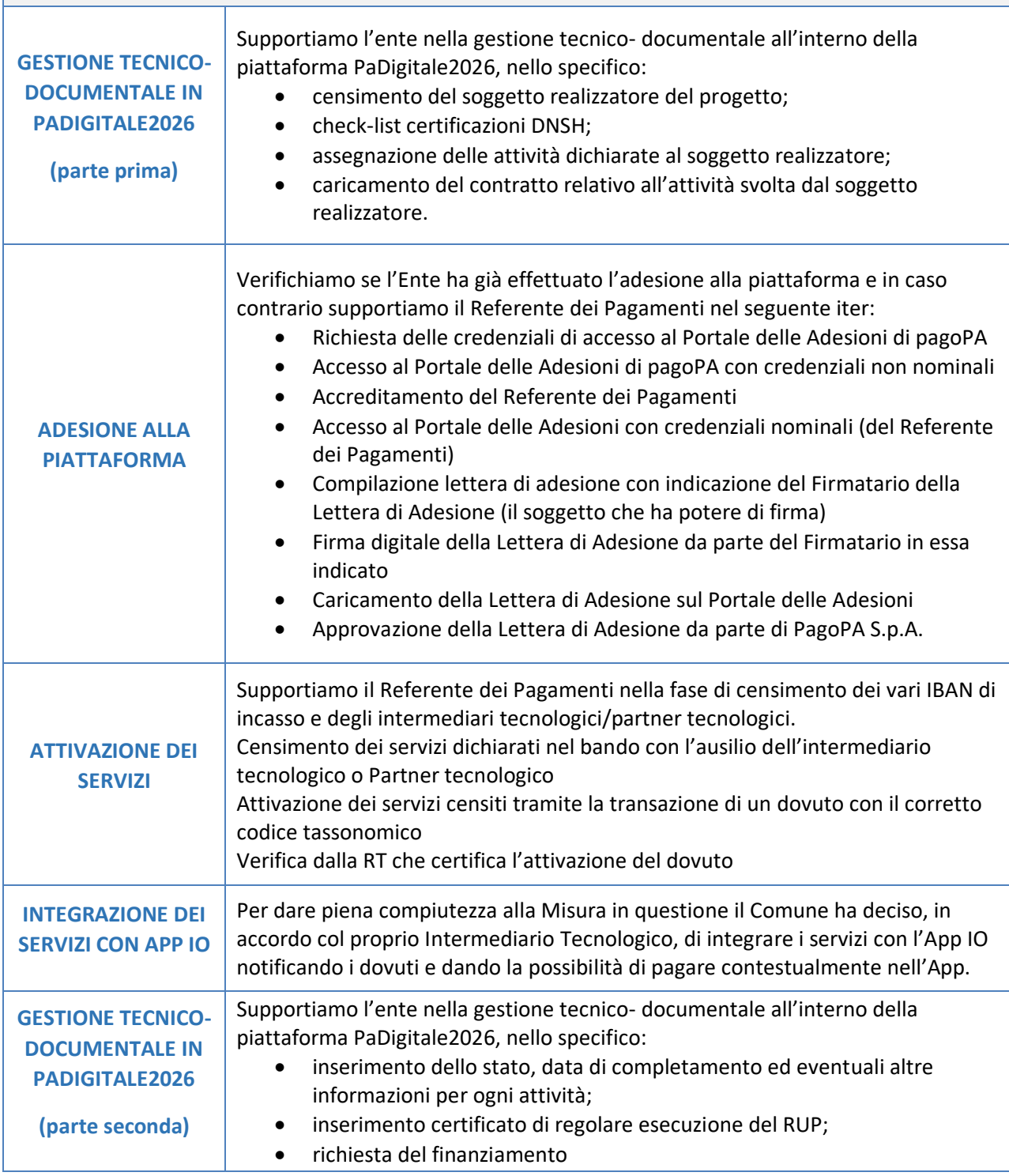

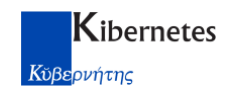

#### <span id="page-8-0"></span>*2.3 Altre fonti di finanziamento*

*Nell'ambito di questo avviso c'è da porre particolare attenzione alle attività già finanziate con il Fondo Innovazione o con altri fondi pubblici. L'Ente ha la possibilità di richiedere il finanziamento solo per l'aggiunta di servizi che non sono stati già dichiarati al Fondo innovazione o finanziati con altri fondi pubblici.*

L'Ente ha partecipato al Fondo Innovazione e al momento è in attesa di responso da parte della Regione Veneto.

Tramite l'avviso del PNRR "Adozione piattaforma pagoPA", l'Ente ha deciso di integrare quanto già dichiarato nel precedente Fondo, con l'aggiunta di 25 servizi.

La dichiarazione è stata fatta sulla base delle informazioni in possesso dell'Ente.

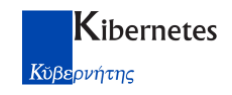

#### *2.4 Tempistica della realizzazione*

In linea con le tempistiche previste dal bando, riportiamo di seguito il cronoprogramma delle attività che sono state descritte al paragrafo 2.2

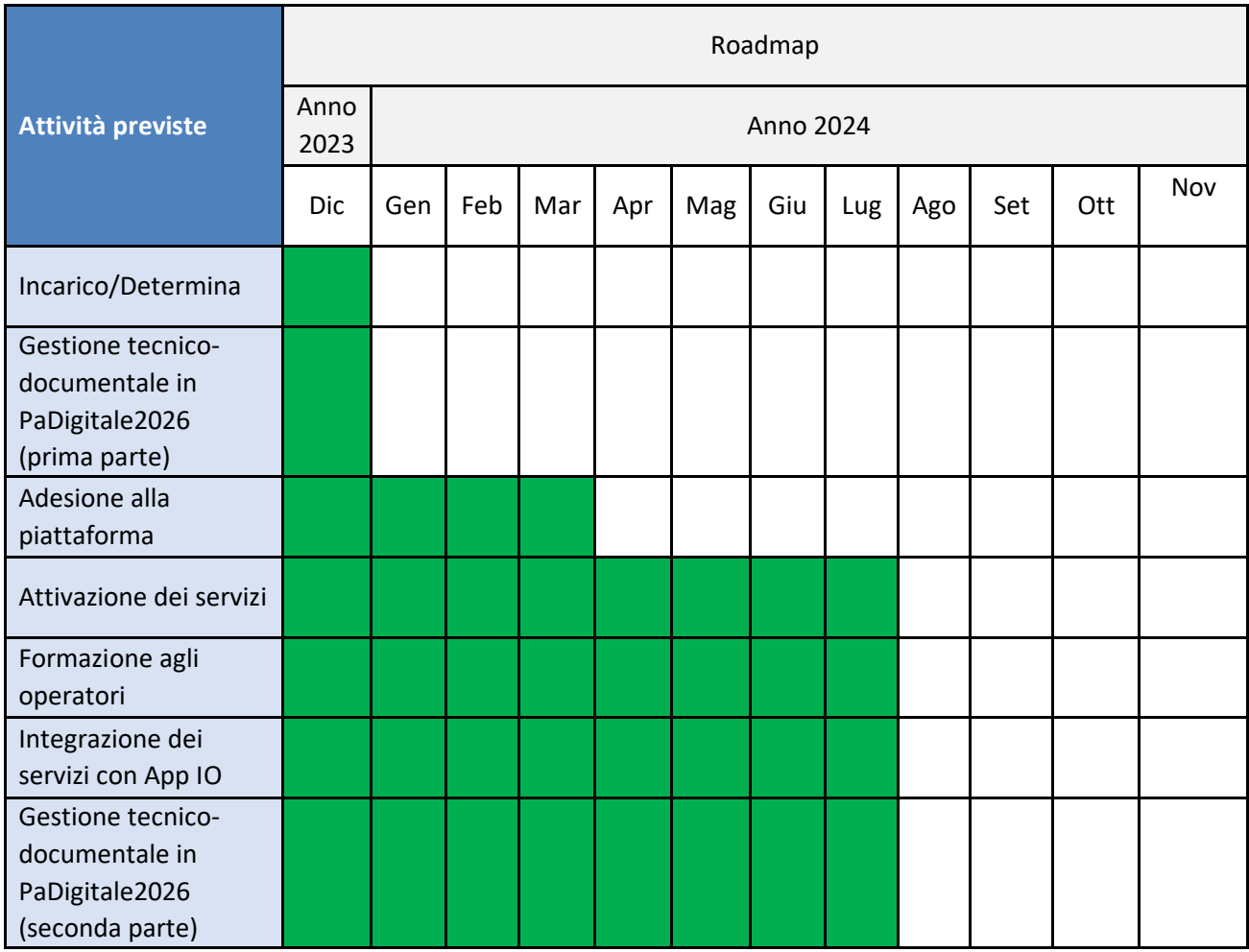

#### **Data fine lavori prevista: Luglio 2024**

*N.B. Qualsiasi ritardo nell'attivazione dei servizi di pagamento o alle integrazioni delle notifiche su App IO dovuto ai tempi di accettazione e pubblicazione e lavorazione di PagoPA spa (ambiente developer App IO o prossimamente selfcare PagoPA) non potrà essere imputato a Kibernetes srl.*

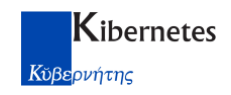

### <span id="page-10-0"></span>**3. Gestione del Progetto**

#### <span id="page-10-1"></span>*3.1 Gruppo di lavoro*

L'intero progetto sarà gestito da Kibernetes per mezzo di un team specialistico dedicato alla Missione 1 Componente 1 del PNRR.

Un team di lavoro eterogeneo permetterà di supportare l'Ente in ogni fase del finanziamento, nello specifico ci saranno risorse dedicate:

- al rispetto delle tempistiche in linea con quanto previsto dal bando;
- alla gestione formale della richiesta;
- alla gestione tecnica della richiesta;
- alla progettazione ed organizzazione del lavoro;
- alla predisposizione della documentazione;
- allo svolgimento delle attività;
- al monitoraggio e verifica dei risultati.

**Per ogni Avviso verrà assegnato un Account Manager che si occuperà della gestione e della relazione tra l'Ente e il team di lavoro.**

#### **Riferimenti Account Manager dedicato:**

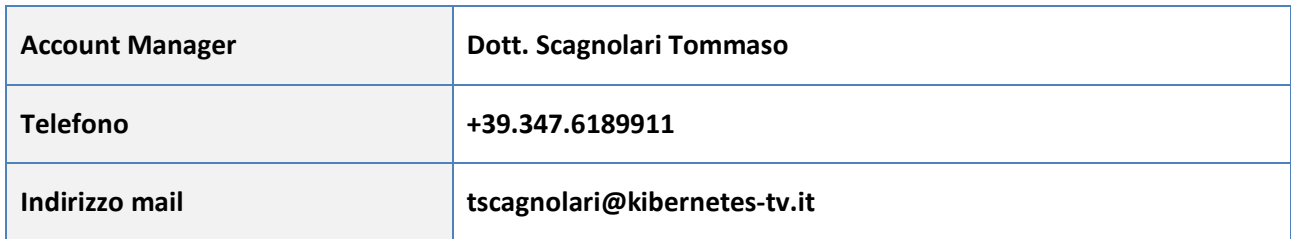

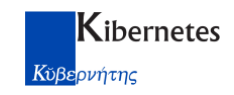

### <span id="page-11-0"></span>**4. Elenco dei servizi richiesti nel finanziamento**

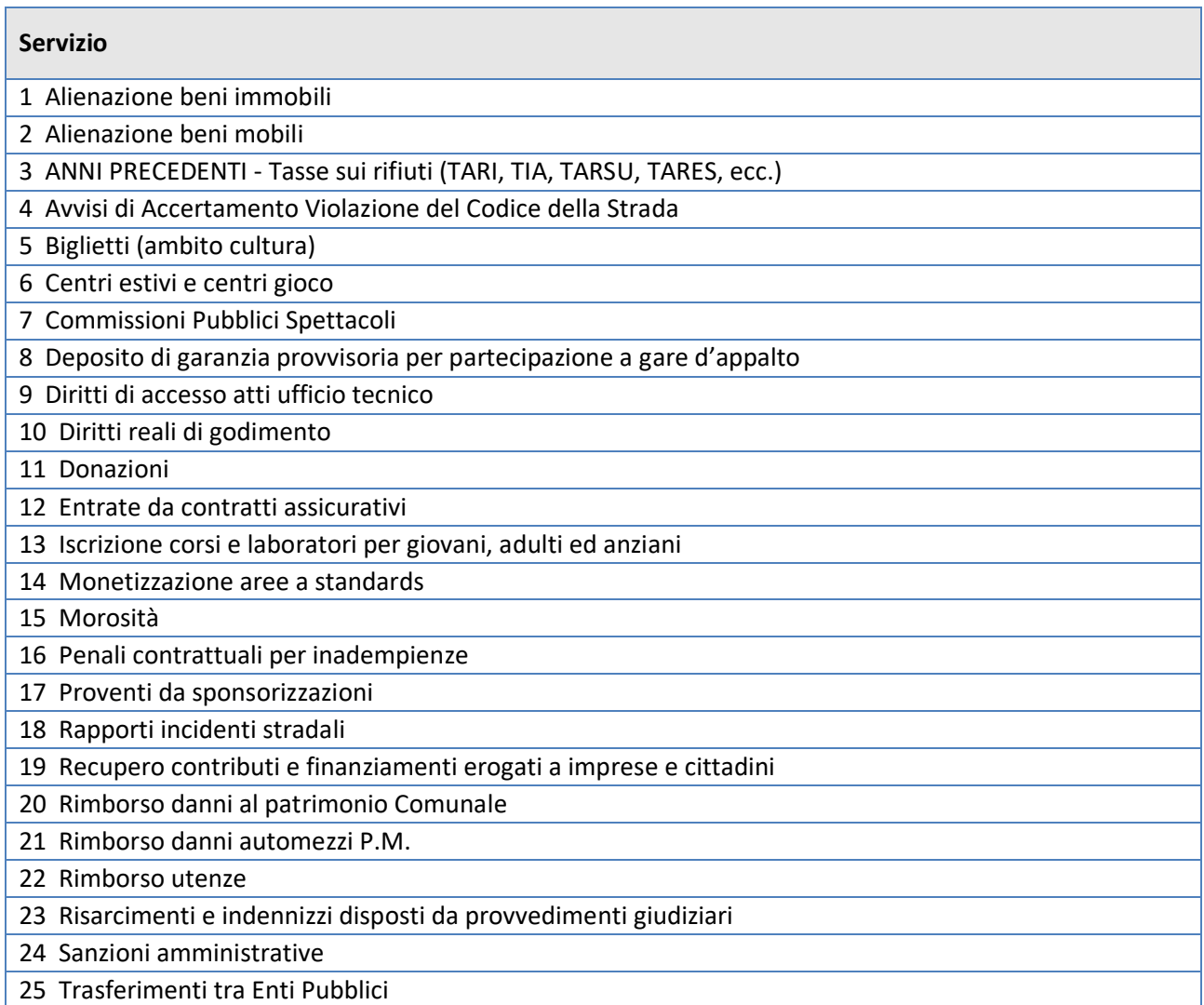

*Progetto Avviso 1.4.3 "Adozione piattaforma pagoPA"*

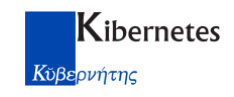

## <span id="page-12-0"></span>**5. Elenco della documentazione allegata**

- Allegato A Dichiarazione DNSH (Do No Significant Harm)
- Allegato B Art. 47 Dichiarazione pari opportunità